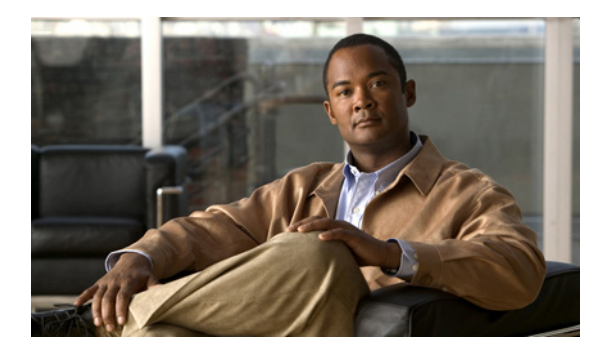

# **A** コマンド

この章では、コマンド名が A で始まる Cisco NX-OS システム管理コマンドについて説明します。

### **abort**

コマンドの実行結果を適用せずにコンフィギュレーション セッションを削除するには、**abort** コマ ンドを使用します。

**abort**

- シンタックスの説明 このコマンドには、引数またはキーワードはありません。
- デフォルト なし
- コマンド モード セッション コンフィギュレーション
- サポートされるユーザ ロール ネットワーク管理者 VDC 管理者

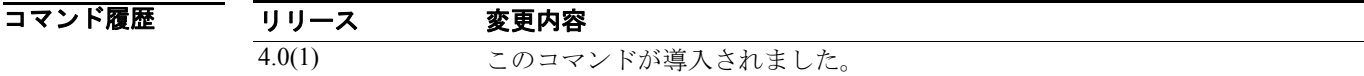

- 使用上のガイドライン このコマンドにライセンスは不要です。
- **例 ポティング 次に、セッションを削除する例を示します。** switch(config-s)# **abort** switch#

関連コマンド コマンド 説明 **show configuration session** コンフィギュレーション セッションに関する情報を表示します。

## **action cli**

Embedded Event Manager (EEM; 組み込み型イベント マネージャ)アプレットが起動されたときに 実行される VSH コマンド ストリングを設定するには、**action cli** コマンドを使用します。

VSH コマンド ストリングをディセーブルにするには、このコマンドの **no** 形式を使用します。

**action** *label* **cli** [**local**] *vsh\_cmd*

**no action** *label* **cli** 

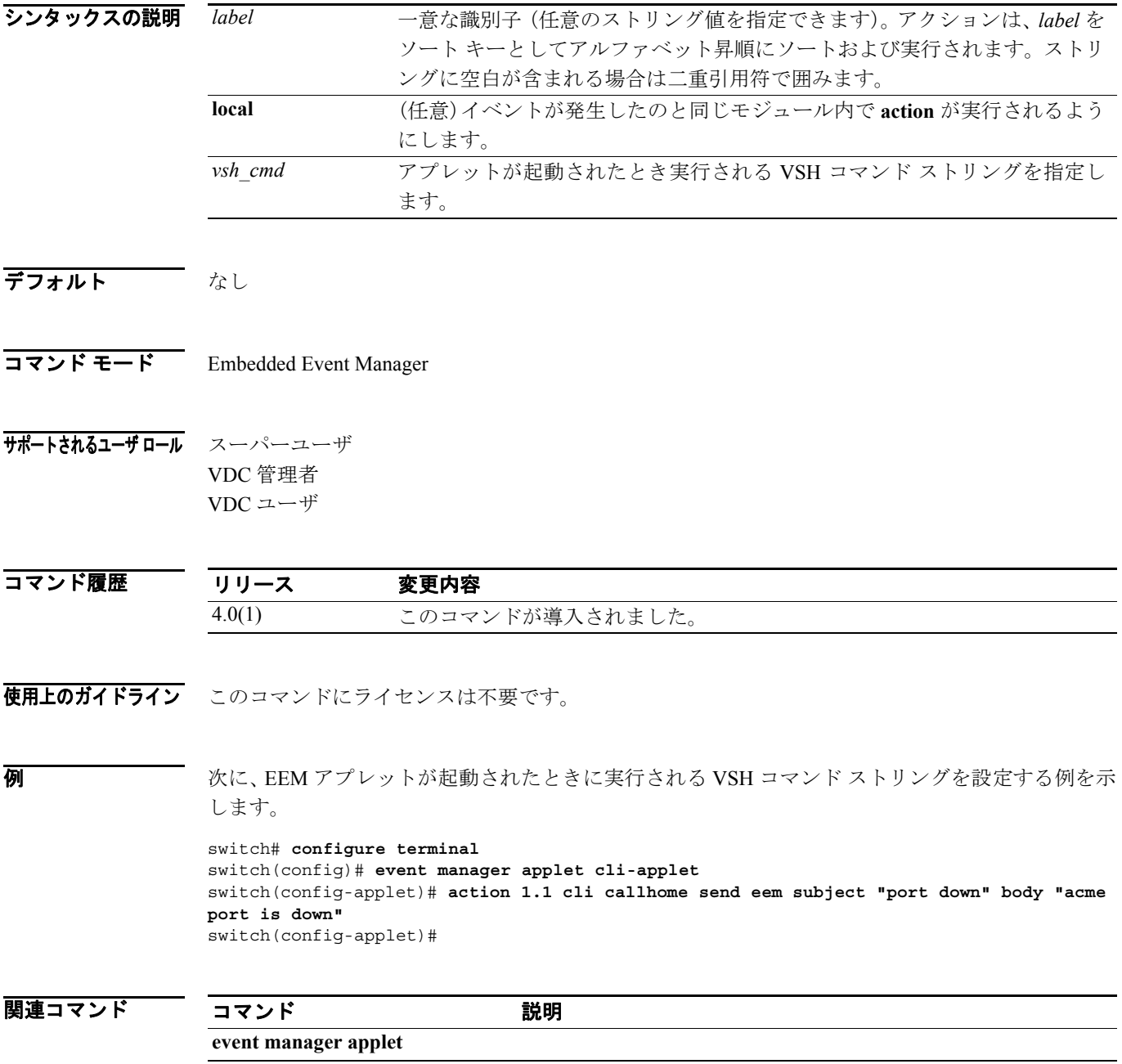

### **action counter**

Embedded Event Manager(EEM; 組み込み型イベント マネージャ)アプレットが起動されたとき、名 前付きカウンタを設定または変更するように指定するには、**action counter** コマンドを使用します。 このコマンドは、アプレット コンフィギュレーション モードで使用します。

カウンタをデフォルト値に戻すには、このコマンドの **no** 形式を使用します。

**action** *label* **counter name** *name* **value** *value* **op** {**dec | inc | nop | set**}

**no action** *label* **counter name** *name*

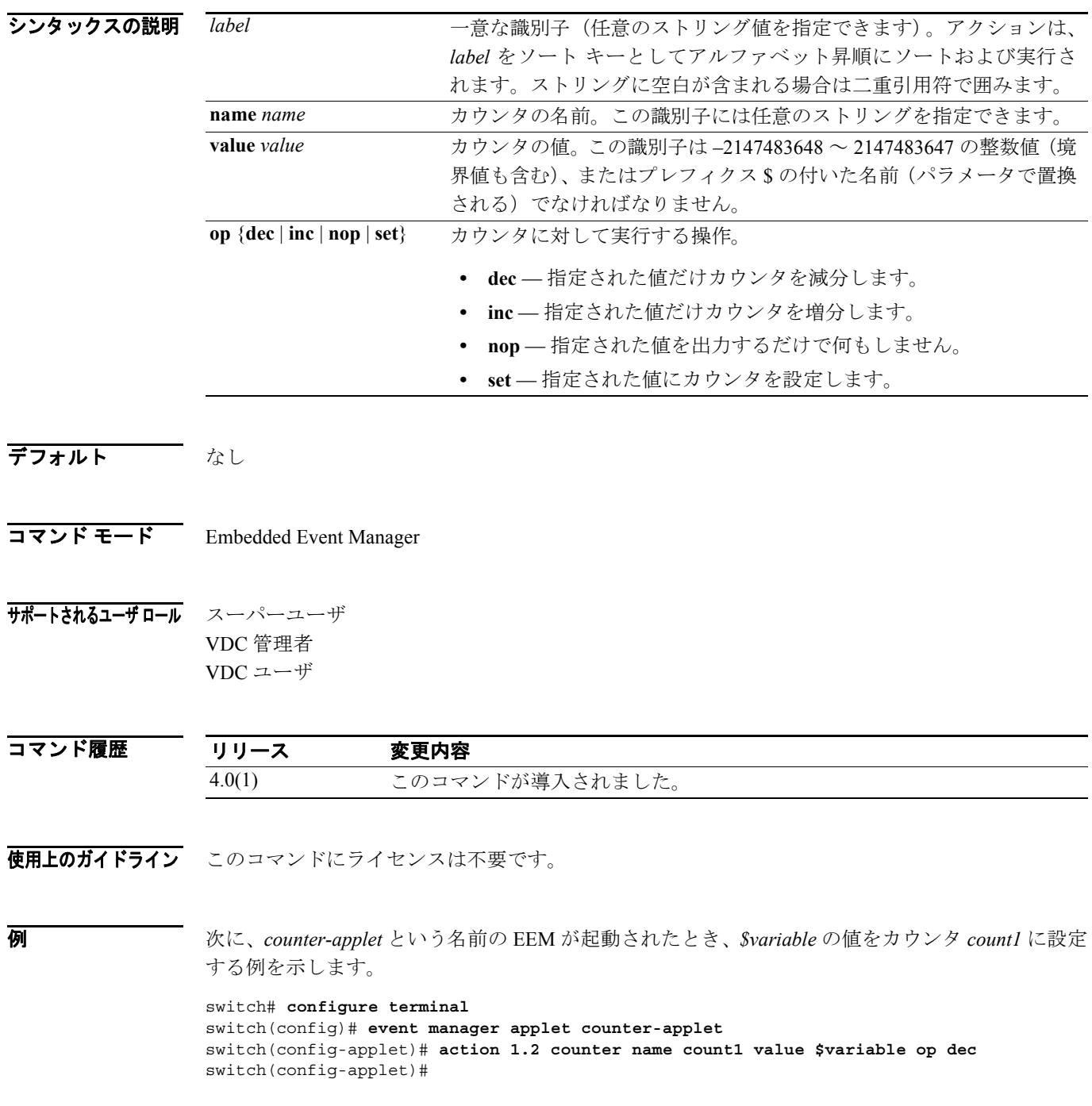

### **action event-default**

Embedded Event Manager(EEM; 組み込み型イベント マネージャ)アプレットが起動されたとき、イ ベントのデフォルトのアクションが実行されるように設定するには、**action event-default** コマンド を使用します。

デフォルトのアクションをディセーブルにするには、このコマンドの **no** 形式を使用します。

**action** *label* **event-default** 

**no action** *label* **event-default** 

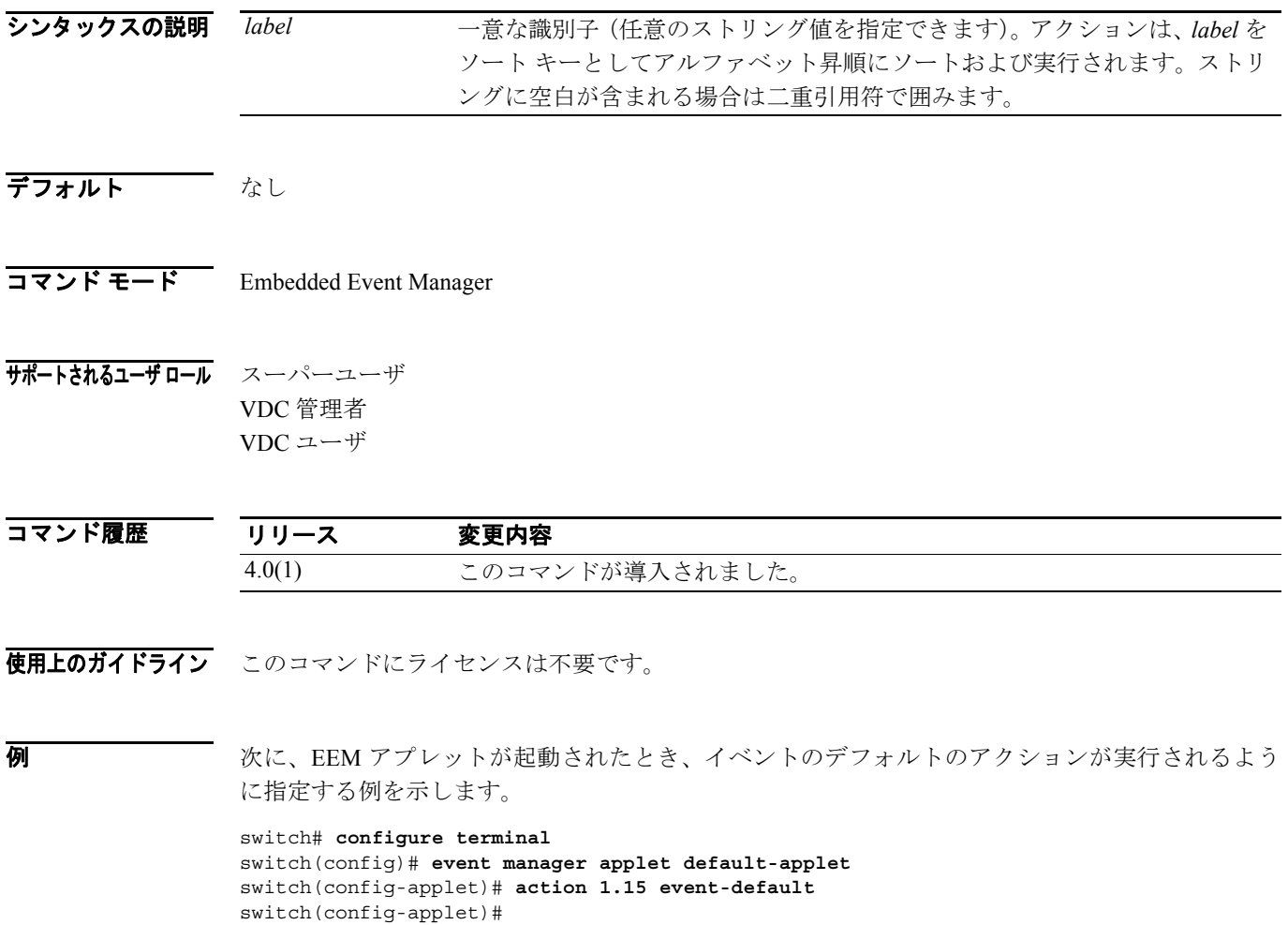

### **action exceptionlog**

Embedded Event Manager(EEM; 組み込み型イベント マネージャ)アプレットが起動されたとき、特 定の条件が満たされたら、例外をログに記録するには、**action exceptionlog** コマンドを使用します。

**action** *label* **exceptionlog module** *module* **syserr** *error* **devid** *id* **errtype** *type* **errcode** *code* **phylayer**  *layer* **ports** *list* **harderror** *error* **[desc** *string***]** 

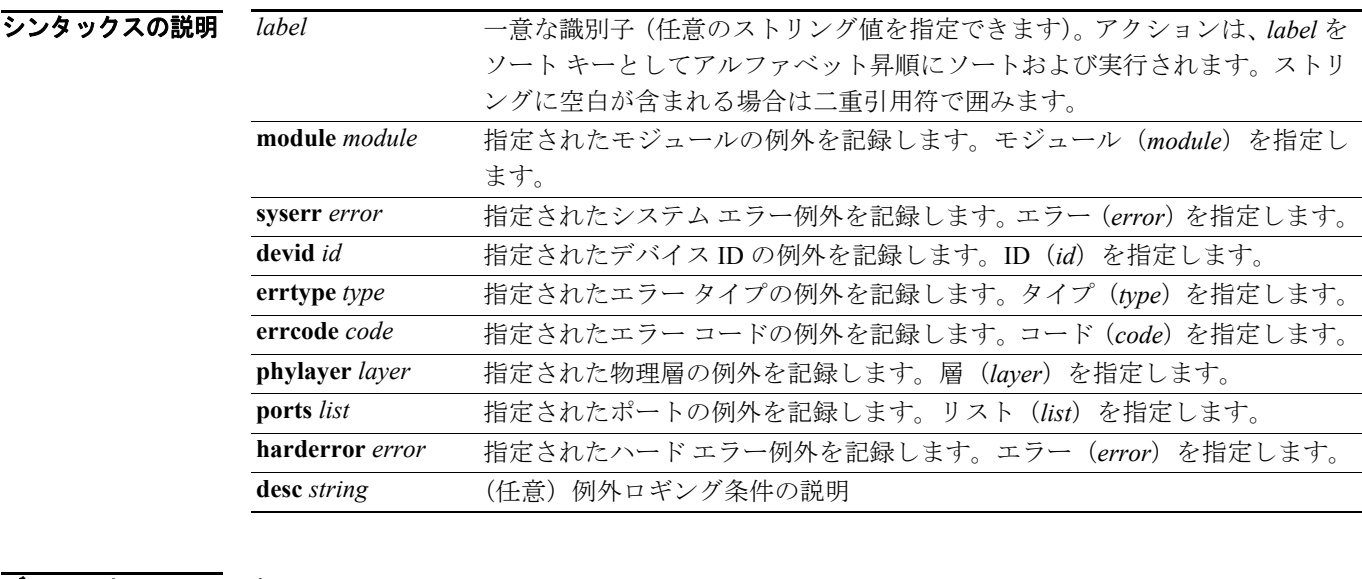

#### デフォルト なし

#### コマンド モード Embedded Event Manager

サポートされるユーザ ロール スーパーユーザ VDC 管理者 VDC ユーザ

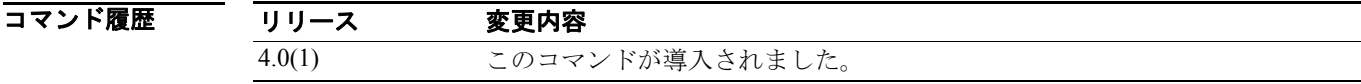

使用上のガイドライン このコマンドにライセンスは不要です。

**例 わけの あくて 次に、EEM アプレット例外をログに記録する例を示します。** 

#### switch# **configure terminal**

switch(config)# **event manager applet exception-applet** switch(config-applet)# **action 1.42 exceptionlog module 1 syserr 13 devid 1 errtype fatal errcode 13 phylayer 2 ports 1-42 harderror 13 desc "fatal exception logging"** switch(config-applet)#

### **action forceshut**

Embedded Event Manager(EEM; 組み込み型イベント マネージャ)アプレットが起動されたとき、モ ジュール、クロスバー ASIC、またはスイッチ全体を強制的にシャットダウンするように設定する には、**action forceshut** コマンドを使用します。

**action** *label* **forceshut [{module** *module* **| xbar** *xbar-number***}] reset-reason** *"string"*

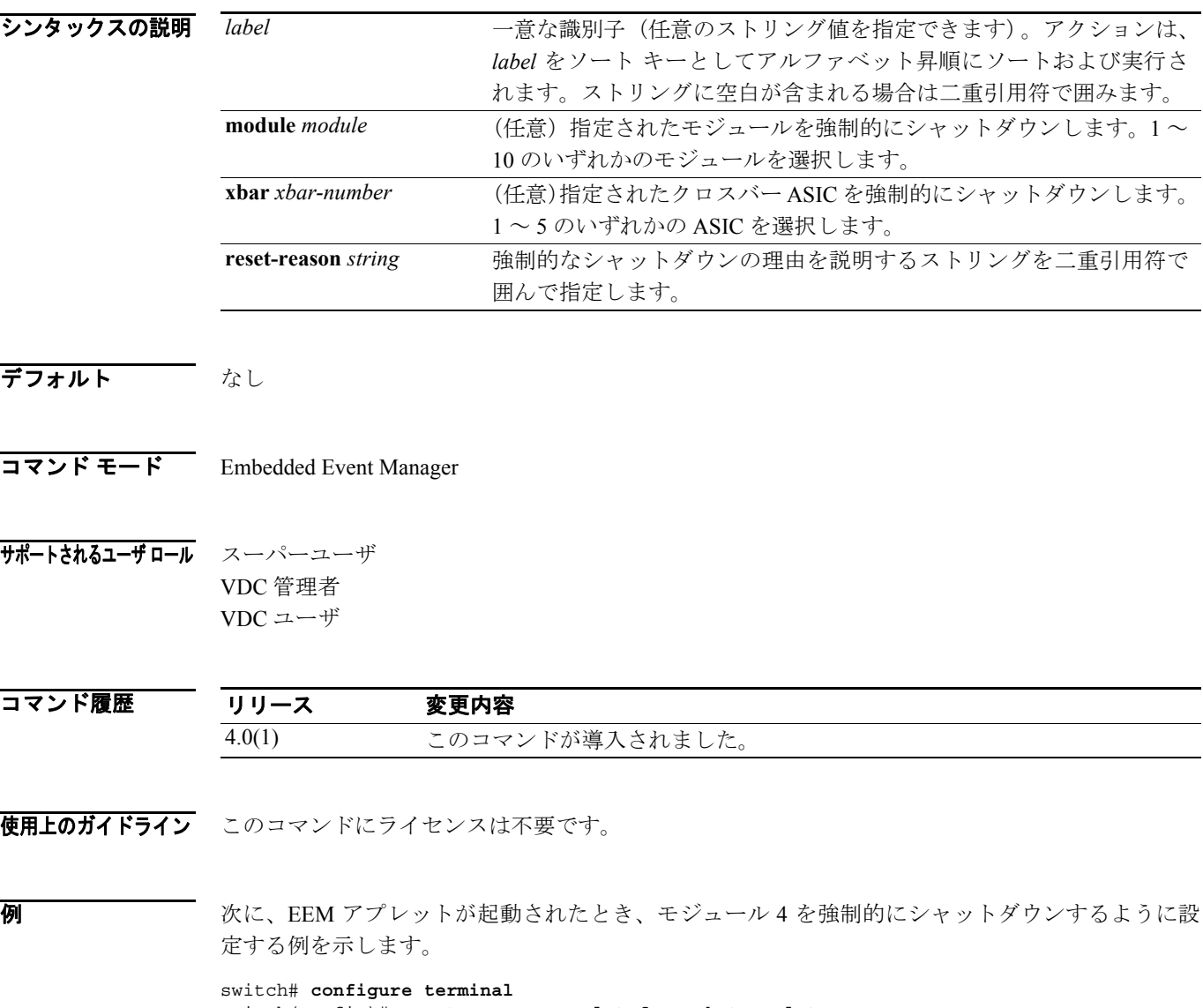

switch(config)# **event manager applet forceshut-applet** switch(config-applet)# **action 1.3 forceshut module 4 reset-reason "module 4 failed"** switch(config-applet)#

## **action overbudgetshut**

Embedded Event Manager(EEM; 組み込み型イベント マネージャ)アプレットが起動されたとき、電 力消費量が予想を超えたため、モジュールまたはスイッチ全体をシャットダウンするように設定す るには、**action overbudgetshut** コマンドを使用します。

**action** *label* **overbudgetshut** [**module** *module*]

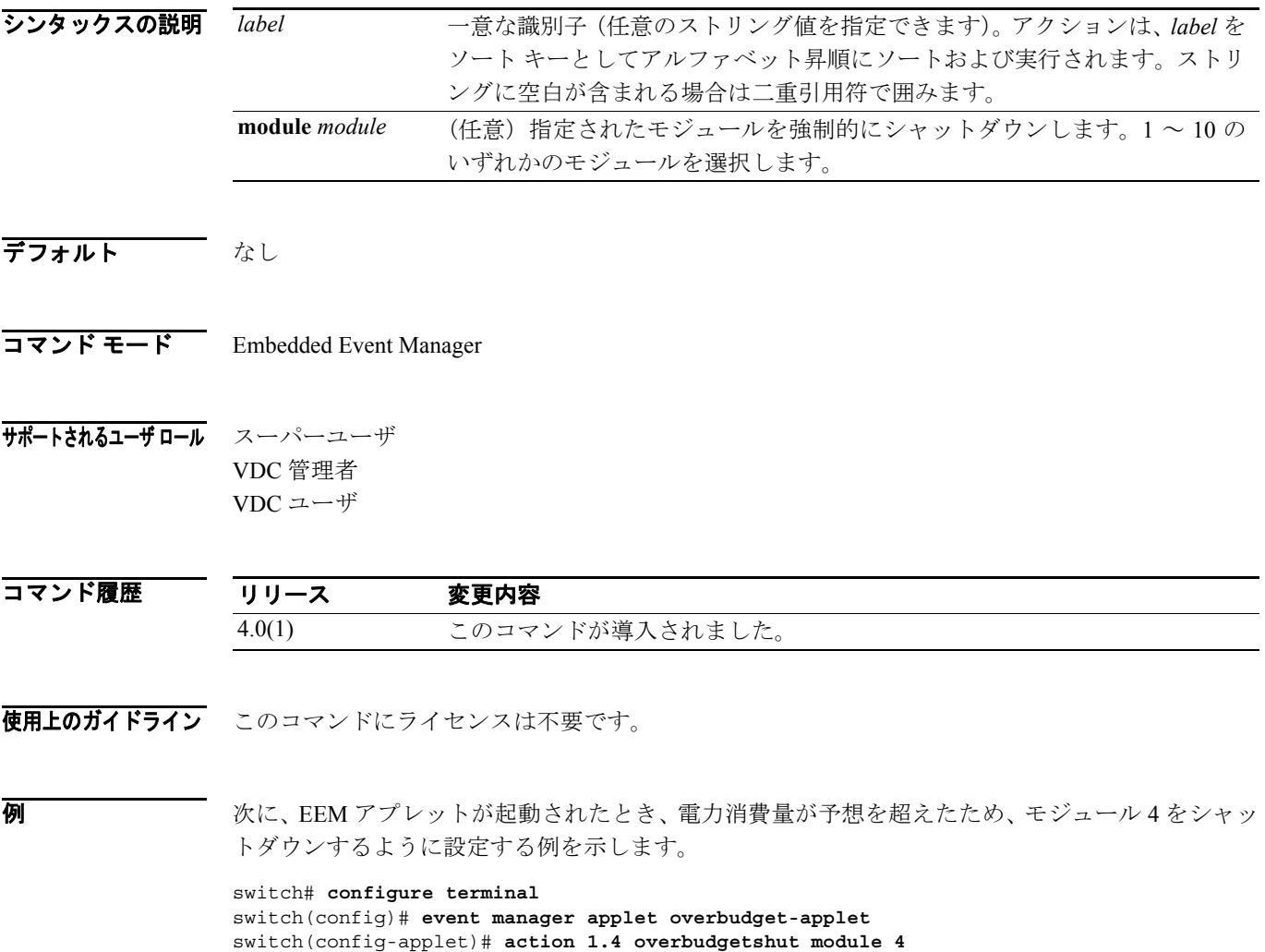

switch(config-applet)#

**College** 

## **action policy-default**

システム ポリシーのデフォルト アクションの上書きを可能にするには、**action policy-default** コマ ンドを使用します。

**action** *label* **policy-default** 

**no action** *label* **policy-default** 

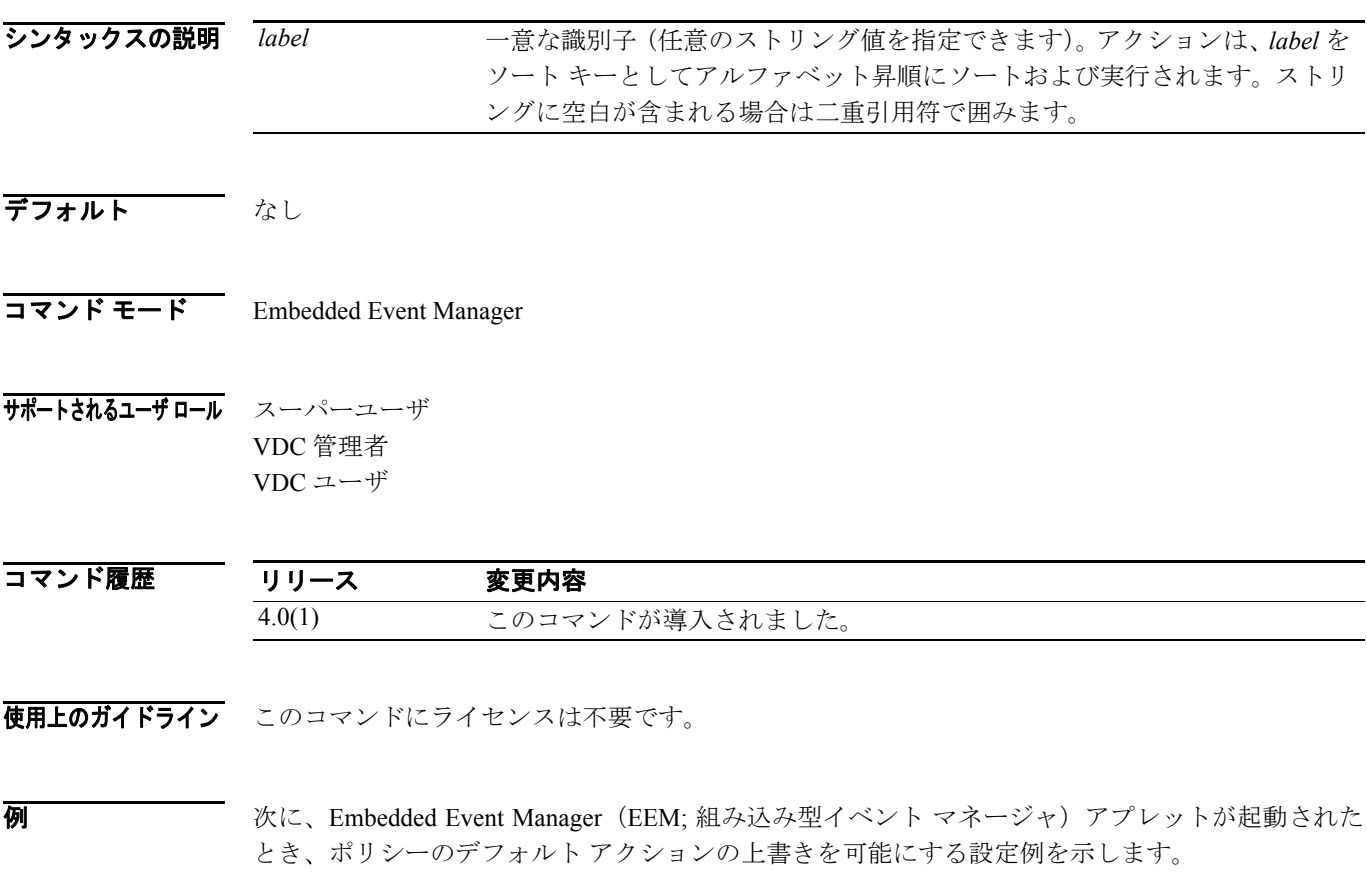

switch# **configure terminal** switch(config)# **event manager applet default-applet** switch(config-applet)# **action 1.65 policy-default** switch(config-applet)#

### **action reload**

Embedded Event Manager(EEM; 組み込み型イベント マネージャ)アプレットが起動されたとき、ス イッチ用ソフトウェアをリロードするアクションを指定するには、**action reload** コマンドを使用し ます。

スイッチ用ソフトウェアをリロードするアクションを削除するには、このコマンドの **no** 形式を使 用します。

**action** *label* **reload** 

**no action** *label* **reload** 

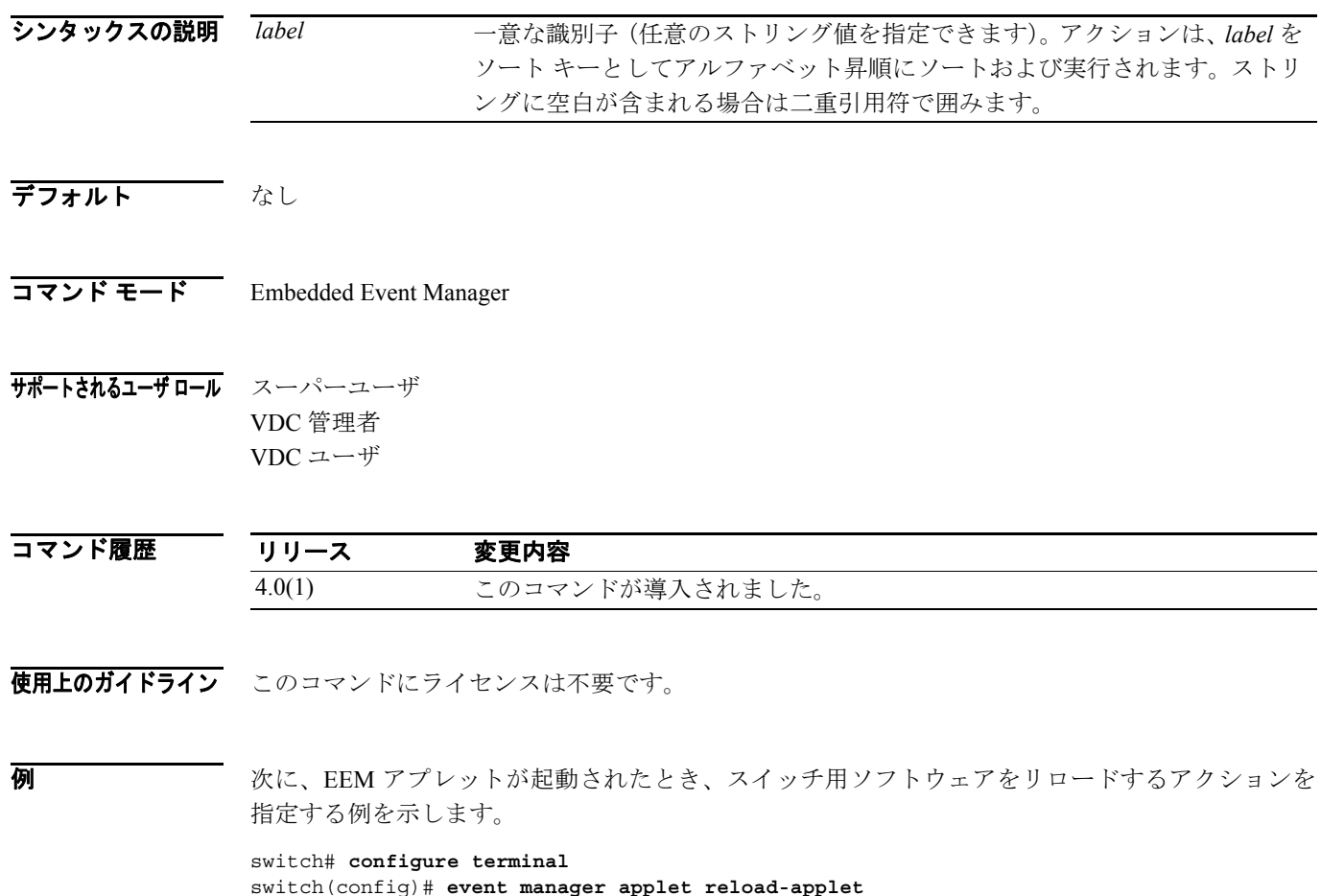

switch(config)# **event manager applet reload-applet** switch(config-applet)# **action 1.5 reload** switch(config-applet)#

### **action snmp-trap**

Embedded Event Manager (EEM; 組み込み型イベント マネージャ)アプレットが起動されたとき、 Simple Network Management Protocol(SNMP; 簡易ネットワーク管理プロトコル)トラップを生成す るように指定するには、**action snmp-trap** コマンドを使用します。

SNMP トラップをディセーブルにするには、このコマンドの **no** 形式を使用します。

**action** *label* **snmp-trap [intdata1** *integer***] [intdata2** *integer***] [strdata** *string***]** 

**no action** *label* **snmp-trap [intdata1** *integer***] [intdata2** *integer***] [strdata** *string***]** 

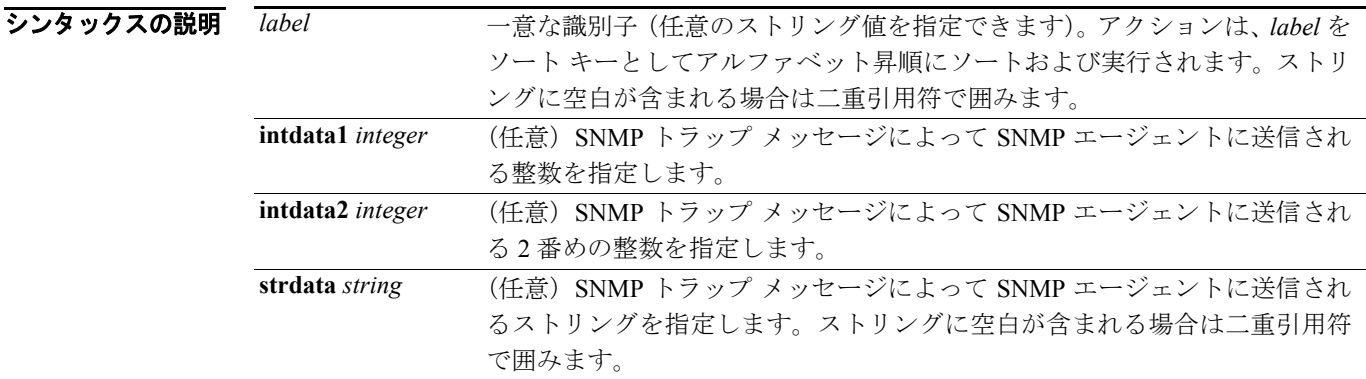

#### デフォルト なし

コマンド モード Embedded Event Manager

サポートされるユーザ ロール スーパーユーザ VDC 管理者 VDC ユーザ

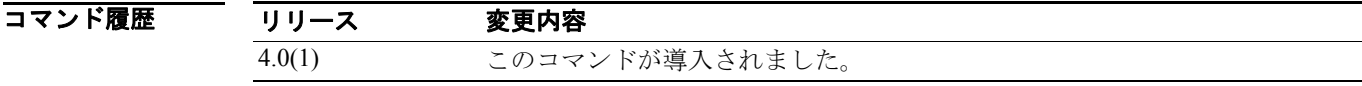

使用上のガイドライン このコマンドにライセンスは不要です。

**例 めい アンティング アプレットが起動されたとき、SNMP トラップを生成するように指定する例を示します。** 

switch# **configure terminal** switch(config)# **event manager applet snmp-applet** switch(config-applet)# **action 1.7 snmp-trap strdata "EEM detected server failure"** switch(config-applet)#

Г

## **action syslog**

Embedded Event Manager (EEM; 組み込み型イベント マネージャ)アプレットが起動されたとき、 Syslog メッセージが生成されるように設定するには、**action syslog** コマンドを使用します。

Syslog メッセージをディセーブルにするには、このコマンドの **no** 形式を使用します。

**action** *label* **syslog [priority {***prio* **|** *prio-num* **|** *prio-str***}] msg** *msg-text*

**no action** *label* **syslog [priority {***prio* **|** *prio-num* **|** *prio-str***}] msg** *msg-text*

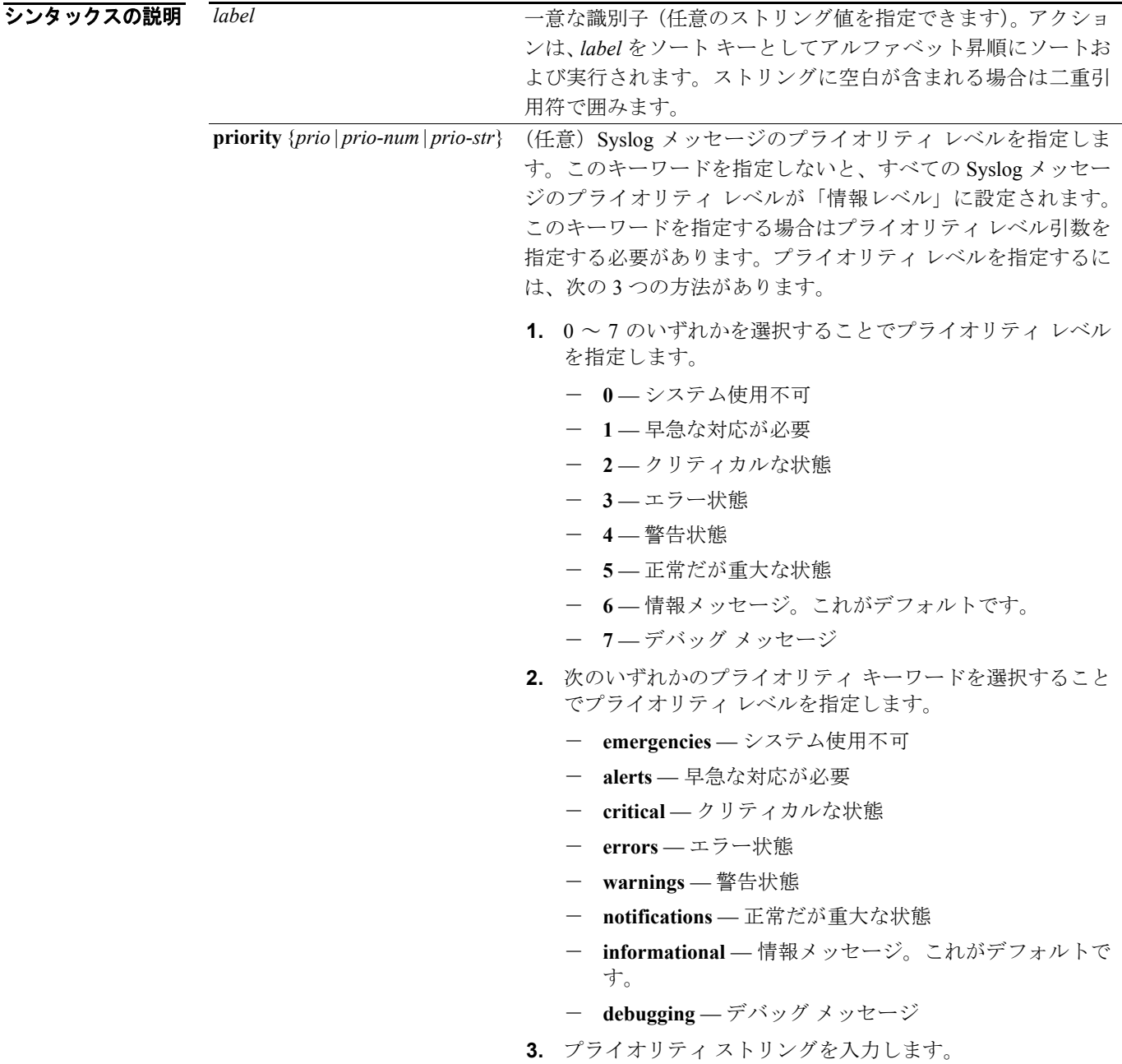

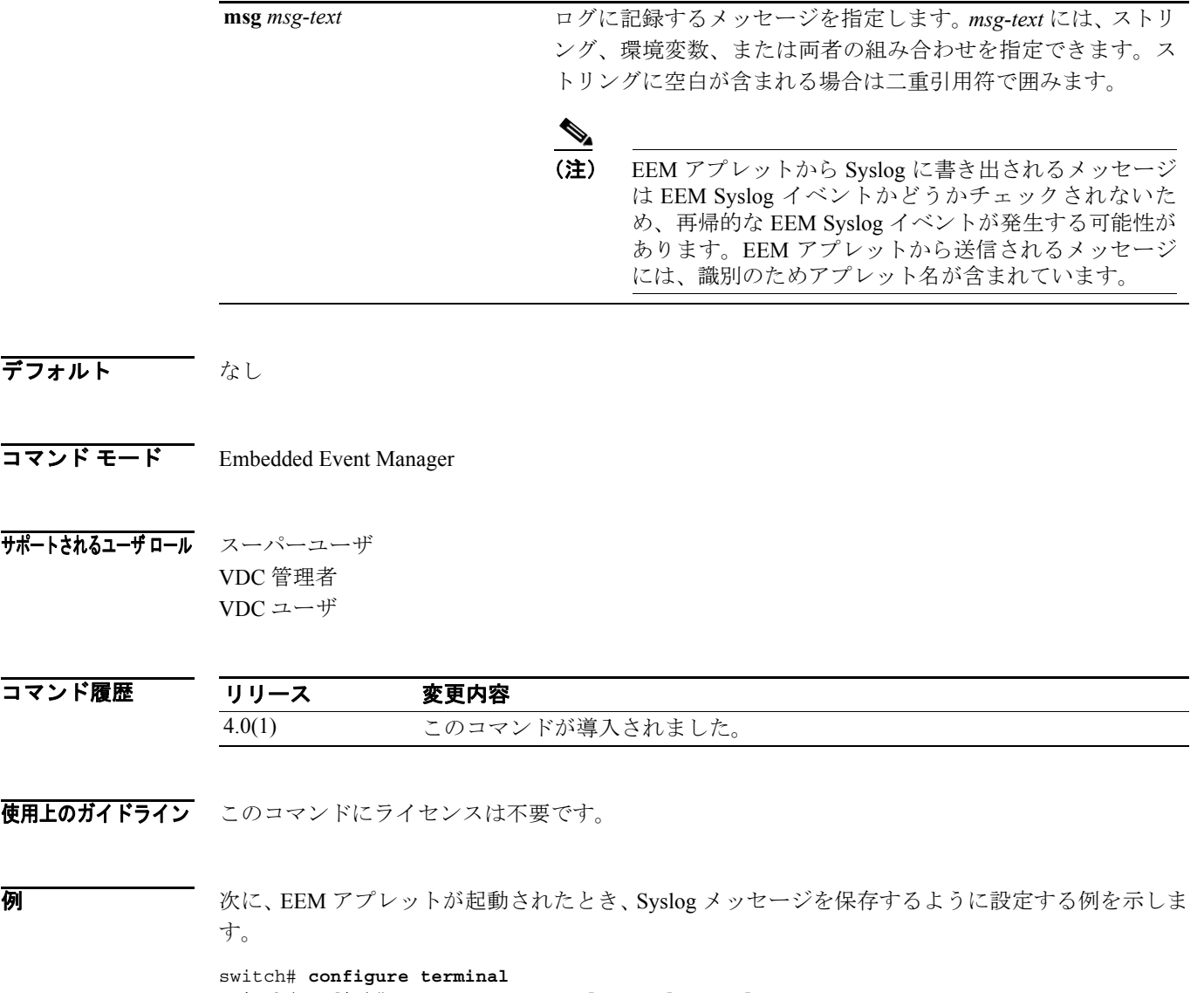

switch(config)# **event manager applet syslog-applet** switch(config-applet)# **action 1.7 syslog priority critical msg "Syslog condition: \$log"** switch(config-applet)#

 $\overline{\phantom{a}}$